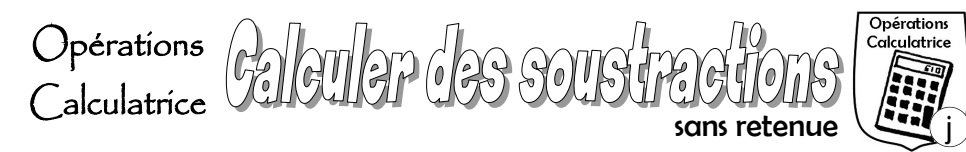

*Voici une technique qui permet de calculer certaines soustractions. Attention : elle ne fonctionne que si chaque chiffre du premier nombre est supérieur ou égale au chiffre correspondant du second nombre.*

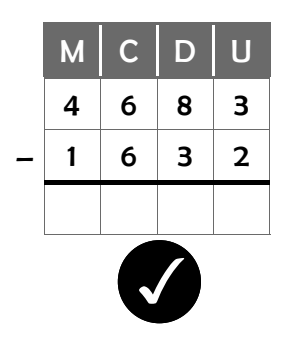

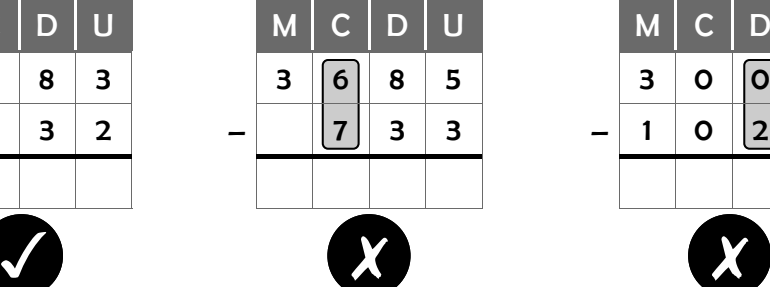

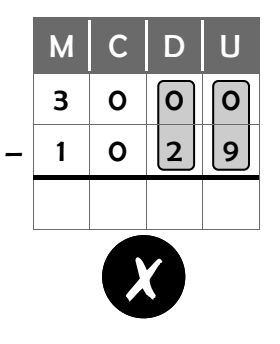

 $4$  | 7 | 5 | 3

 $4 \mid 7 \mid 5 \mid 3$ 

 $\Omega$  0  $\Omega$ 

5 – 4

7 – 7

4 – 0

–

 $7 \mid 4 \mid 1$ 

3 – 1

 $7 \mid 4 \mid 1$ 

## **1. Poser la soustraction**

Pour poser une **soustraction**, il est important de placer chacun des **nombres** les uns en-dessous des autres, en écrivant les chiffres des unités (**U**) dans la même colonne, ceux des dizaines (**D**) dans une colonne plus à gauche, etc.

Ainsi, pour calculer la soustraction 4 753 – 741, on écrit :

## **2. Calculer la soustraction**

En commençant par les unités, puis en allant vers la gauche (), on soustrait **le chiffre du bas de celui du haut**. Dans chaque colonne, on inscrit le résultat de cette soustraction sous la barre du bas (*chiffres dans les cercles gris*).

## **IMPORTANT : le cas des retenues**

À chaque fois que le chiffre du bas est **plus grand** que celui du haut, il faut **obligatoirement utiliser une retenue**. C'est une technique particulière que nous travaillerons plus tard.

## **Exercices**

**1.** Marque en orange la case  $\Box$  des soustractions que l'on peut calculer sans retenue et en violet la case de celles qui nécessitent une retenue. Ne les calcule pas.

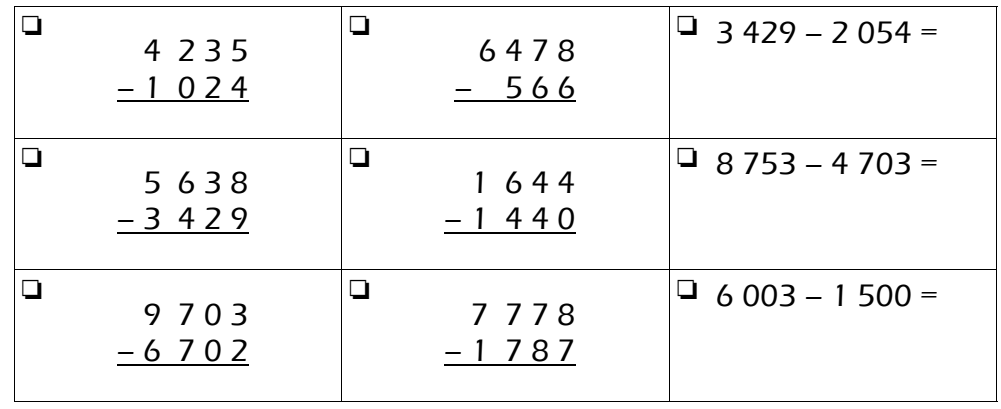

**2.** Pose et calcule les soustractions suivantes.

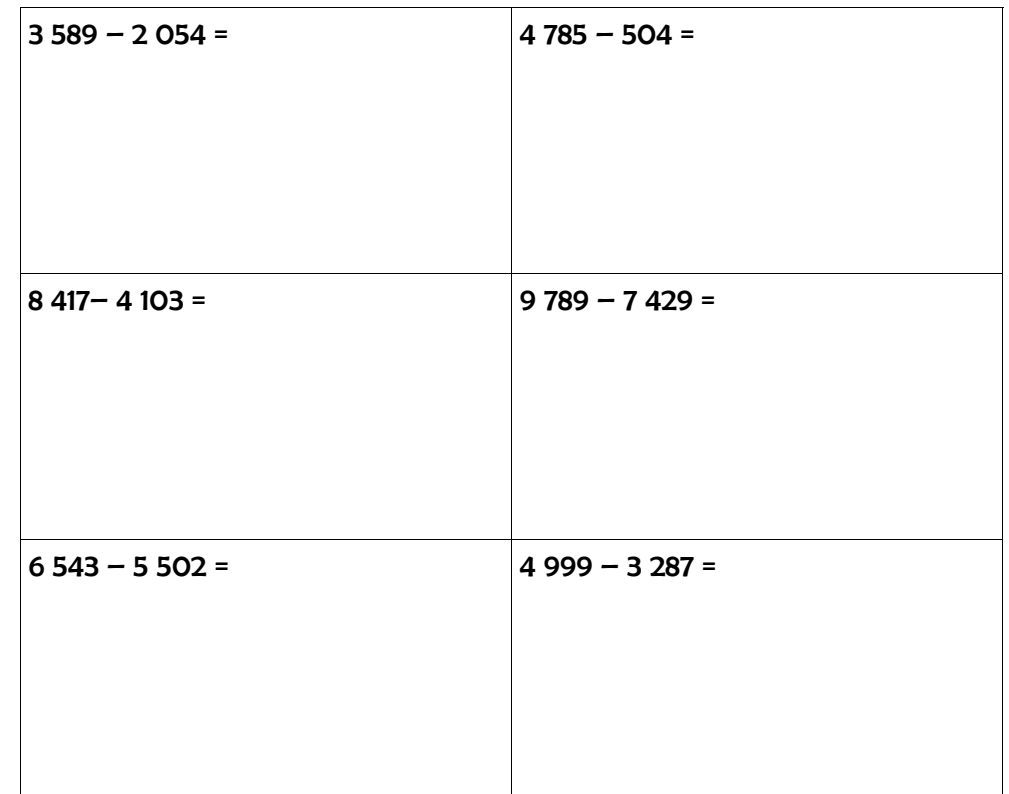